# Lezione 1 – I Dizionari

## Informatica

## 17 Aprile 2015

#### I dizionari: cosa sono?

Un *dizionario* è simile ad una lista, ma dalle caratteristiche più generali:

- In una lista, gli indici devono essere numeri interi.
- Gli indici di un dizionario possono essere *di qualsiasi tipo*.

Si può pensare ad un dizionario come ad una *mappa* tra due insiemi:

- il dominio è un insieme di *chiavi*
- il codominio è un insieme di *valori*
- ad ognuna delle chiavi viene associato un valore
- un'associazione è detta *coppia chiave-valore* o anche *elemento* del dizionario

#### Esempio: il dizionario Italiano-Inglese

- Costruiamo un dizionario che associ parole in Italiano con la loro traduzione in Inglese.
- In questo dizionario sia le chiavi che i valori sono di tipo stringa.

Cosa faremo:

- 1. costruiamo un dizionario
- 2. inseriamo gli elementi nel dizionario
- 3. stampiamo il dizionario completo
- 4. stampiamo singoli elementi
- 5. controlliamo se una *chiave* appartiene al dizionario
- 6. controlliamo se un *valore* appartiene al dizionario

```
>>> ita2eng = dict()
>>> print(ita2eng)
{}
>>> ita2eng['uno'] = 'one'
>>> print(ita2eng)
{'uno': 'one'}
>>> ita2eng = {'uno': 'one', 'due': 'two', 'tre': 'three'}
>>> print(ita2eng)
{'due': 'two', 'uno': 'one', 'tre': 'three'}
>>> print(ita2eng['due'])
two
>>> print(ita2eng['quattro'])
```

```
KeyError: 'quattro'
>>> 'uno' in ita2eng
True
>>> 'one' in ita2eng
False
>>> valori = ita2eng.values()
>>> 'one' in valori
True
```
## Contare le lettere

## *Esercizio*

Scrivere un programma che conti quante volte ogni lettera dell'alfabeto appare in una stringa data come input. Possiamo risolvere questo problema in diversi modi:

- 1. Possiamo farlo usando solo variabili semplici
- 2. Possiamo utilizzare una lista
- 3. Possiamo utilizzare un dizionario

```
def istogramma(s):
    d = \text{dict}()for c in s:
        if c not in d:
             d[c] = 1else:
             d[c] += 1return d
```
#### Esempio di esecuzione

```
>>> i = istogramma('brontosauro')
>>> print(i)
{'r': 2, 't': 1, 'n': 1, 'u': 1, 'o': 3, 'b': 1, 'a': 1, 's': 1}
```
Miglioriamo l'esempio:

- 1. Stampiamo gli elementi una lettera per riga
- 2. Stampiamo in ordine alfabetico
- 3. Stampiamo l'istogramma a barre:

```
>>> i = istogramma('brontosauro')
>>> stampa_barre(i)
a *
b *o ***
```

```
def stampa_ist(i):
    for c in i:
        print(c, i[c])
def stampa_ord(i):
    chiavi = list(i.keys())chiavi.sort()
```

```
for c in chiavi:
        print(c, i[c])
def stampa_barre(i):
    chiavi = list(i.keys())chiavi.sort()
    for c in chiavi:
        print(c, ' *' *i[c])
print(" -- ISTOGRAMMA -- - "i = istogramma("brontosauro")
stampa_ist(i)
print(" --- STAMPA IN ORDINE --- ")
stampa_ord(i)
print(" -- - STAMPA BARRE -- - " )stampa_barre(i)
```
### Ricerca nei dizionari

Abbiamo visto che per trovare il valore corrispondente ad una chiave è sufficiente utilizzare le parentesi quadre: valore = d[chiave]

• questa operazione si chiama *ricerca* (o *lookup*) in un dizionario

*Qual'è la complessità di questa operazione?*

- Liste: la ricerca impiega un tempo *lineare*
- Dizionari: la ricerca impiega tempo (medio) *costante*

Ricerca in tempo costante: tabelle hash

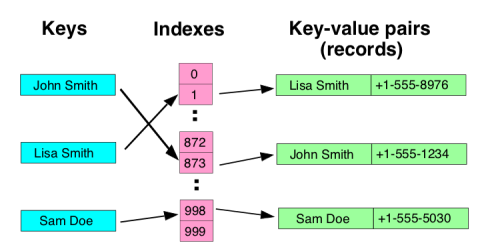

- le chiavi vengono convertite in un intero mediante una *funzione di hash*
- il valore ottenuto (detto *hash*) viene usato come indice di una tabella che contiene le coppie chiave-valore
- perché l'indicizzazione funzioni le chiavi devono essere *immutabili*:
	- stringhe, caratteri, interi, tuple

## Ricerca inversa

Ricerca Inversa: dato un valore v trovare la chiave k corrispondente Questa operazione pone *due problemi*:

- un valore può essere assegnato a più chiavi diverse
	- restituire solo una chiave? quale?
	- restituire tutte le chiavi?
- Python non mette a disposizione operatori di ricerca inversa:
	- bisogna fare una ricerca nel dizionario

```
def ricerca_inversa(d, v):
    for k in d:
        if d[k] == v:
            return k
    raise ValueError
print(" --- RICERCA INVERSA --- ")
c = ricerca_inversa(i, 2)
print(c)
c = ricerca_inversa(i, 5)
def ricerca_tutte(d, v):
    1 = \lceil]
    for k in d:
        if d[k] == v:
            l.append(k)
    return l
print (" -- RICERCA TUTTE -- "")chiavi = ricerca_tutte(i, 1)print(chiavi)
chiavi = ricerca_tutte(i, 5)print(chiavi)
```
#### Dizionari e liste

Le *liste* possono essere utilizzate nei dizionari *solo come valori* Esempio: Invertiamo un dizionario

- Invertire un dizionario significa creare un dizionario che mappa i valori nelle chiavi.
- Poiché un valore può essere associato a più chiavi, il dizionario inverso ha delle *liste* come valori

```
>>> ist = istogramma("pappagallo")
>>> print(ist)
{'g': 1, 'o': 1, 'p': 3, 'l': 2, 'a': 3}
>>> inv = inverti_diz(ist)
>>> print(inv)
{1: ['g', 'o'], 2: ['l'], 3: ['p', 'a']}
```